## УДК 621.4

# **М.А. ЩЕРБАКОВ**

### *Научно-технический центр им. А. Люльки, Москва, Россия*

# **ОПРЕДЕЛЕНИЕ КОЭФФИЦИЕНТОВ ТЕПЛООТДАЧИ ПРИ МОДЕЛИРОВАНИИ ЗАДАЧ В ANSYS CFX**

*В статье представлена методика расчета коэффициента теплоотдачи на поверхностях обтекаемых тел в задачах гидрогазодинамики без моделирования материала самого тела. Показано влияние размера пристеночного элемента на результаты расчёта. Влияние размера сеточной модели на результаты расчёта исследовалось на примере модельных задач: обтекание бесконечного цилиндра и течения в U-образном канале, имеющем в зависимости от варианта гладкие или оребрённые стенки. Практическое применение методики представлено на примере определения коэффициента теплоотдачи на поверхности пера лопатки турбины.*

*Ключевые слова: коэффициент теплоотдачи, цилиндр, модельный канал, лопатка турбины, вычислительная гидрогазодинамика, теплообмен.*

#### **Введение**

Для определения теплового состояния элементов конструкции двигателя необходимы значения температуры и коэффициентов теплоотдачи на поверхности тел. Данные значения можно получить в ходе натурного эксперимента, однако подготовка эксперимента и обработка результатов – длительный процесс. Второй способ – получение распределения параметров в ходе расчета – позволяет получить поля распределения параметров для реальной конструкции на рассматриваемом режиме.

Данная работа представляет результаты валидации программного комплекса (ПК) ANSYS CFX v.12 в задаче моделирования теплообмена и определения коэффициента теплоотдачи газа на поверхности обтекаемого тела. Даны рекомендации по проведению гидрогазодинамических расчётов с целью получения распределения значений коэффициента теплоотдачи на поверхности обтекаемого тела без создания расчётной модели самого тела. Все модели, представленные в данной работе, были построены в CAD программе Unigaphics NX 6, с последующим экспортом в программу-сеткопостроитель ANSYS ICEM CFD v.12.1.

### **1. Обтекание бесконечного цилиндра**

Используемые методы расчёта теплового состояния среды в ПК ANSYS CFX согласно [1, 2] общеизвестны. Тепловой поток в домен рассчитывается по формуле:

$$
q_w = h_c (T_{wall} - T_{ref}), \qquad (1)
$$

где  $q_w$  – тепловой поток;  $h_c$  – коэффициент теплоот-

редненная температура пристеночного контрольного объёма или заданная температура. Формула (1) учитывает как конвективный теплообмен, так и лучистый теплообмен (если послед-

ний моделируется). В качестве объекта на котором проводилась валидация ANSYS CFX на первом этапе был взят цилиндр и рассматривалось его внешнее обтекание [3].

дачи;  $T_{wall}$  – температура потока на стенке;  $T_{ref}$  – ос-

В расчёте использовались: модель газа «Air at 25 C» из стандартной библиотеки программы, модель турбулентности – SST, с настройками «по умолчанию».

Значение коэффициента теплоотдачи определялось двумя способами:

В первом случае в ANSYS CFX-Post на поверхности выводится параметр Wall Heat Transfers Coefficient. Способ достаточно прост, но возникают проблемы о которых речь пойдёт ниже.

Второй способ предполагает проведение двух расчетов: расчет обтекания в котором стенка – адиабатическая; во втором расчете задавалась температура стенки. Далее из первого расчета брались значения полной температуры потока на стенке Tad, а из второго извлекались значения теплового потока от стенки Wall Heat Flux и значения полной температуры потока на стенке Total Temperature. Коэффициент теплоотдачи высчитывался по формуле:

$$
\alpha = \frac{\text{Wall Heat Flux}}{(\text{Total Temperature} - \text{rad})} \,. \tag{2}
$$

Этот способ используется в расчётных подразделениях ОАО «НПО «Сатурн», но отсутствуют данные по сравнению результатов расчёта с данными натурного эксперимента.

На рис. 1 показаны значения коэффициента теплоотдачи α, полученные представленными способами. Значения коэффициента теплоотдачи, полученные первым способом сильно завышены (достигают значений 2000 Вт/м<sup>2</sup> К и выше), также не соответствует действительности и распределение α по окружности цилиндра. Значения коэффициента теплоотдачи (на рисунке НТС), а также его распределение по поверхности цилиндра, полученные вторым способом качественно и количественно соответствует расчётно-экспериментальным данным [3].

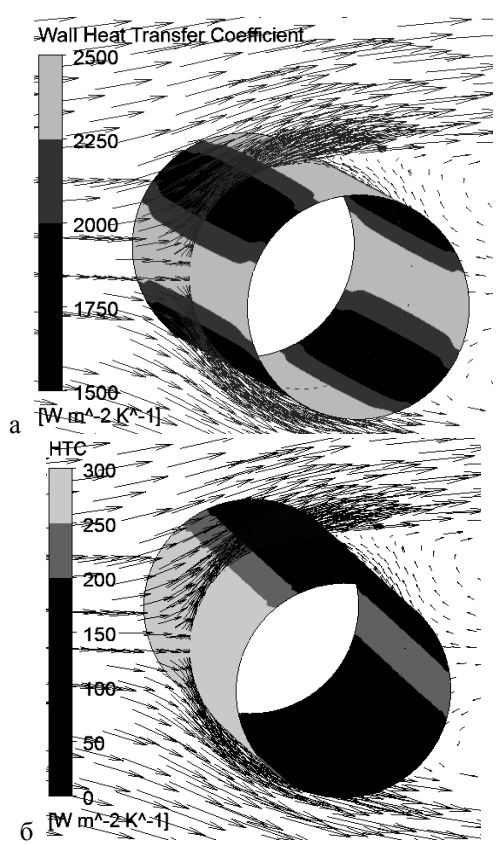

Рис. 1. Эпюры распределения коэффициента теплоотдачи α по поверхности цилиндра: а - получено первым способом; б - получено вторым способом

На рис. 2 представлена зависимость среднего значения коэффициента теплоотдачи  $\alpha_{\rm cn}$  от осредненного параметра у+ (параметр, характеризующий качество сеточной модели [1, 2]). Для сравнения приведено значение α, полученное по критериальным зависимостям. По представленному графику видно, что после значения у+ меньше 2 (рекомендуемое значение согласно [1, 2]) погрешность численного расчета составляет менее 40 % по сравнению с аналитическим расчётом. Однако, только после значения у+ меньше 1 влияние высоты первого элемента перестаёт оказывать значительное влияние (погрешность составляет около 20%). Что можно принять как допустимую погрешность при условии, что в аналитическом расчете не учитывались многие факторы: параметры потока в критической точки, вид течения (ламинарный, турбулентный) на стенке цилиндра и т.д.

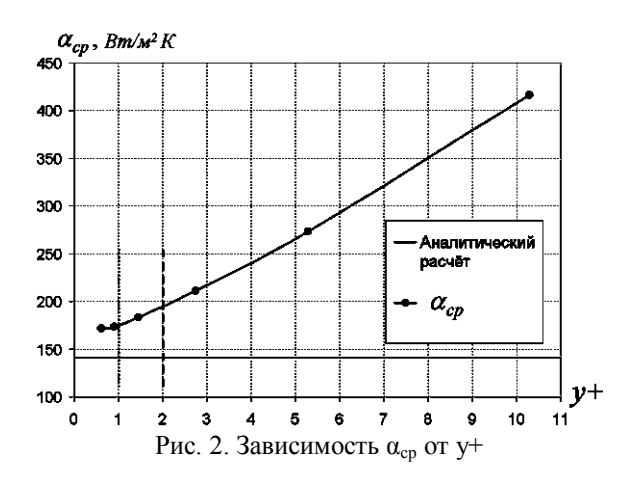

На рис. 3 представлены распределения приведенного значения коэффициента теплоотдачи  $\alpha_{\text{mecri}}' \alpha_{\text{cp}}$  по окружности цилиндра, полученные в ходе численного моделирования для различных сеточных моделей. Как видно из этого распределения коэффициента теплоотдачи по поверхности цилиндра, наиболее точное совпадение с известными значениями получено на сеточных моделях, имеющих у+ менее 1. Остальные сеточные модели показали плохое совпадение с экспериментальной зависимостью как в критической точке ( $\beta = 0^{\circ}$ ), так и в области отрыва потока ( $\beta$  от 90° до 180°). Сеточные модели с у+ менее 1 показали уменьшение угла точки отрыва на 11% и увеличение приведенного значения коэффициента теплоотдачи в зоне отрыва на 20 %.

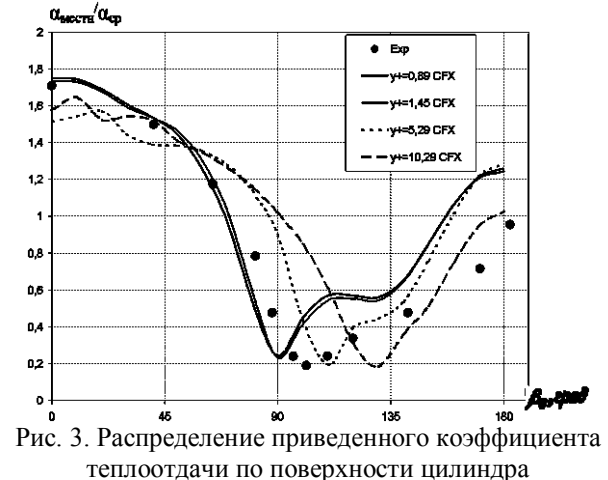

Из графиков, представленных на рис. 2 и 3, следует вывод, что для определения коэффициента теплоотдачи необходимо использовать сеточную модель с размером элементов на стенке, соответствующим  $y + \approx 1$ . Большие значения  $y + \pi p$ иводят к значительному завышению коэффициента теплоотдачи.

## 2. Течение в U-образном канале

Для второго этапа валидации методики использовались результаты натурного эксперимента по продувке U-образного канала квадратного сечения со стороной 50 мм, длина прямого участка составляет 500 мм. Число Рейнольдса по стороне канала составляет Re = 95 000. Рассматривались варианты с гладкой стенкой и риблетами на стенках. Подробное описание конструкции, экспериментального стенда, методики измерения и получения результатов, а также результаты эксперимента представлены в [4]. Результаты данного эксперимента заявлены как результаты, предназначенные для тестирования математических моделей.

Для канала с гладкими стенками значение коэффициента теплоотдачи отдельных участков было определено аналитически [3]. Но, как отмечено в [3], применение аналитического расчёта дает только удовлетворительное совпадение с реальными значениями коэффициента теплоотдачи.

По представленным на рис. 4 зависимостям можно сделать выводы, аналогичные выводам, полученным при моделировании обтекания бесконечного цилиндра.

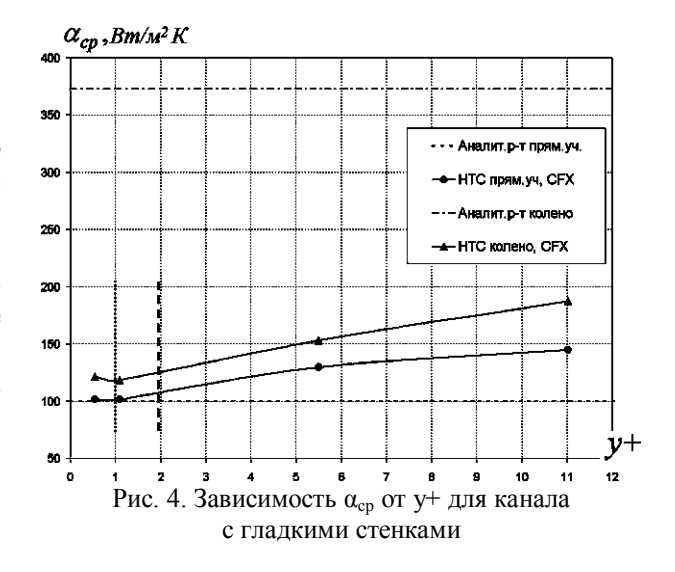

Особенностью сравнения данных, полученных при численном моделировании потока и в ходе натурного эксперимента является расхождение полей распределения числа Нуссельта Nu по стенкам канала (рис. 5). В распределении, полученном экспериментально, отсутствуют симметричные следы на стенках канала, связанные с возникновением парного вихря после поворота потока [5, 6].

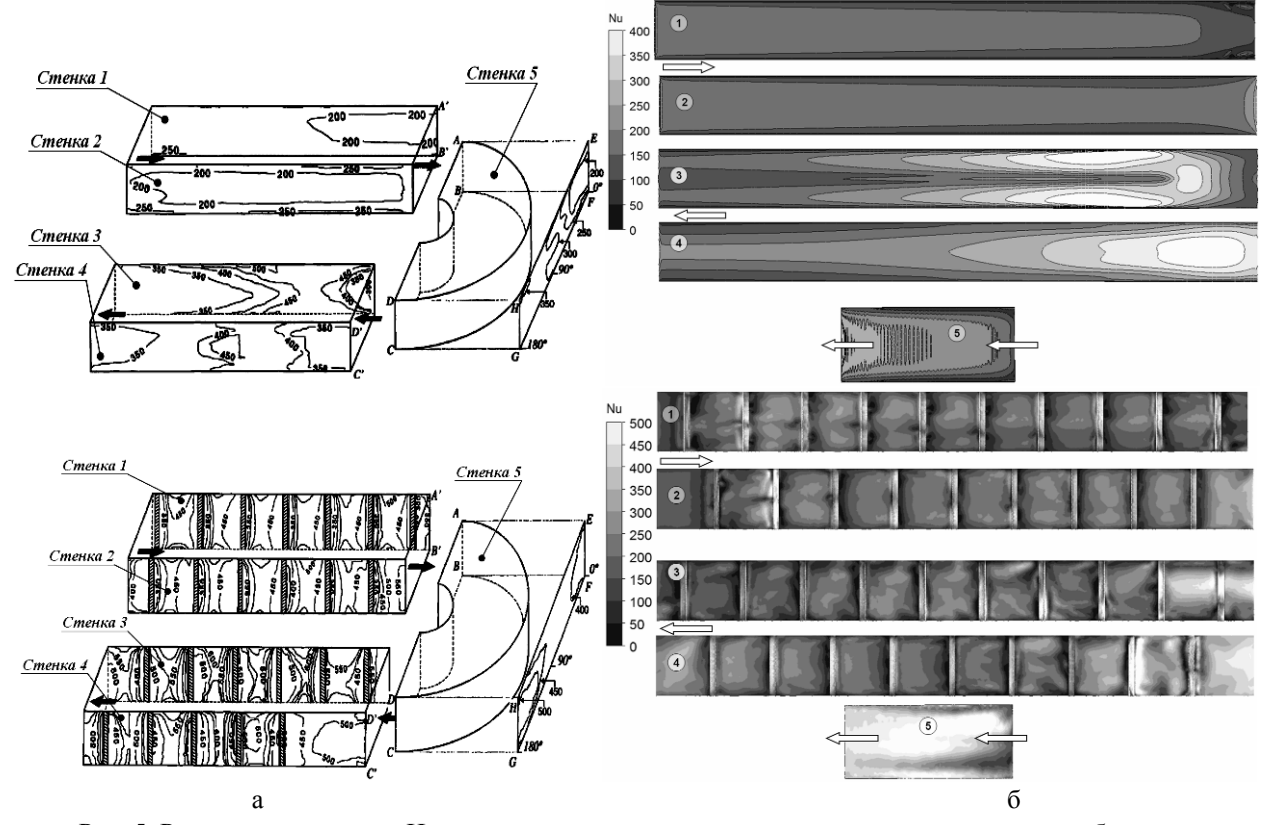

Рис. 5. Распределение числа Нуссельта по стенкам для канала с гладкими стенками и риблетами: а - в эксперименте; б - при численном моделировании

При численном моделировании данный вихрь был получен, как и влияние его на распределение Nu по стенке канала. Подобная картина была полу-

чена и у других авторов [7]. В обсуждениях результатов натурного эксперимента [4] сказано, что полученное распределение не является эталонным, и подобная картина получена из-за несовершенства метода.

Таким образом, дополнительно к выводам, полученным выше, можно добавить ещё один вывод: для сравнения данных полученных в ходе численного (также и натурного) эксперимента необходимо использовать данные, полученные из различных источников.

## **3. Обтекание лопатки турбины**

Практическое применение отработанной методики показано на примере задачи определения значений коэффициента теплоотдачи по поверхности рабочей лопатки турбины низкого давления, имеющей систему охлаждения штырькового типа. Охлаждающий воздух поступает в замковой части лопатки и выбрасывается в проточную часть на периферии лопатки над бандажной полкой.

Создание сеточной модели проводилось с учётом рекомендаций, полученных в предыдущих тестовых задачах. На входе в расчётную модель учитывалась неравномерность по радиусу полного давления, температуры и угла поворота потока. В качестве рабочего тела моделировались реальные продукты сгорания с переменными по давлению и температуре тепло-физическими параметрами. В качестве охлаждающего газа моделировался воздух. Для уменьшения размерности сеточной модели в расчете использовался сектор, содержащий поверхности одной лопатки. Сеточная модель состоит из тетраэдрических и призматических (10 пристеночных слоёв, высота первого элемента – 0,001 мм). Общее

число конечных объёмов – 12.207.255. Домен, содержащий лопатку, вращающийся. Между доменами задавался интерфейс, осредняющий параметры потока по окружности.

На рис. 6 представлены результаты расчёта – распределение коэффициента теплоотдачи по поверхности лопатки и внутреннего канала. Эти данные хорошо (погрешность не более 15%) согласуются с данными, полученными в ходе расчёта по отработанным двумерным методикам предприятия. Также, представленные данные качественно соответствуют распределению коэффициента теплоотдачи по поверхности пера лопатки, представленные в работе [8].

Расчет проводился на 4 ядрах персональной рабочей станции, занял 9,2 Гб оперативной памяти. Операционная система Windows XP'64 bit. Время счёта – около 15 часов с предварительной инициализацией данных упрощённого расчёта с этой же геометрией.

#### **Заключение**

Представлена методика определения значений коэффициента теплоотдачи на поверхностях обтекаемого тела. Согласно этой методике необходимо проводить два газодинамических расчёта: в первом расчёте – поверхность тела является адиабатической, во втором расчете – на поверхности тела задаётся температура. Далее, для получения значений коэффициента теплоотдачи, используются данные из обоих расчётов.

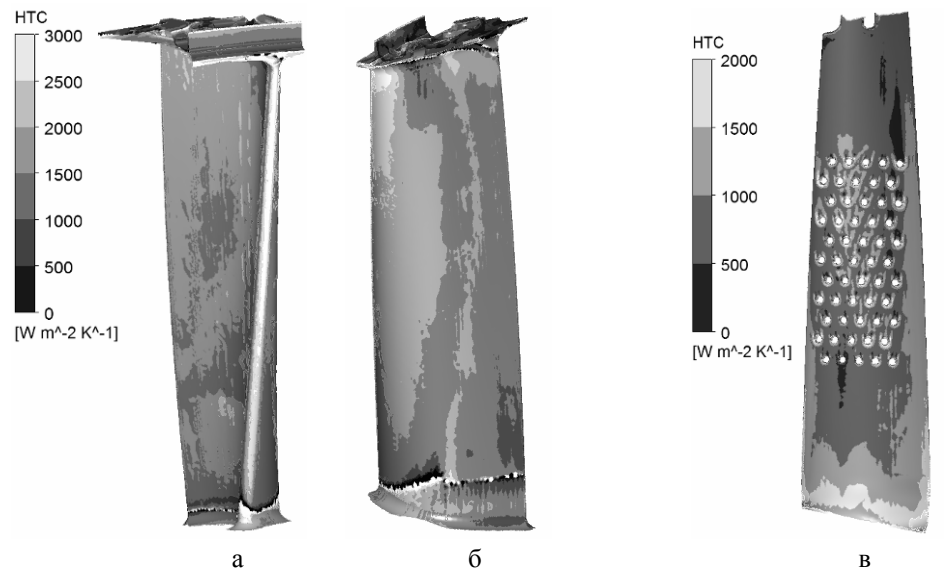

Рис. 6. Распределение коэффициента теплоотдачи по поверхности лопатки: а – вид на переднюю кромку и корытце; б – вид на спинку; в – по поверхности внутреннего канала

Выявленная зависимость величины коэффициента теплоотдачи от размера первого пристеночного

элемента показала повышенную чувствительность результатов расчета к этому параметру, согласно которой рекомендуется использовать сеточную модель со значением параметра у+ не более 1. Необходимость использования сеточных моделей с намного большим числом элементов, чем при моделировании обтекания тела требует больших вычислительных ресурсов.

Для валидации полученных результатов необходимо использовать данные из различных источников (от разных авторов, использование различных методик и т.д.).

## **Литература**

*1. Help. ANSYS CFD-Pre User's Guide.*

*2. Help. ANSYS CFD-Post User's Guide.*

*3. Болгарский А.В. Термодинамика и теплопередача / А.В. Болгарский, Г.А. Мухачев, В.К. Щукин. – М.: Высшая школа, 1964. – 459 с.*

*4. The measurement of local wall heat transfer in stationary U-ducts of strong curvature, with smooth and* *rib roughened walls / H. Iacovides, D.S. Jackson, G. Kelemenis, B.E. Launder // Engineering Turbulence Modeling and Experiments; W. Rodi and D. Laurence (Editor). – Elsevier Science Ltd., 1999. – Р. 773-782.*

*5. Шлихтинг Г. Теория пограничного слоя: перев. с немец. / Г. Шлихтинг. – М.: Наука, Главная редакция физико-математической литературы, 1974. – 390 с.*

*6. Идельчик И.Е. Справочник по гидравлическим сопротивлениям / Под ред. М.О. Штейнберга. – 3-е изд., перераб. и доп. – М.: Машиностроение, 1992. – 672 с.*

*7. Yoji Okita. Comparisons of High-Reynolds-Number EVM and DSM Models in the Prediction of Heat and Fluid Flow of Turbine Blade Cooling Passages / Yoji Okita, Hector Iacovides // ASME J. of Turbomachinery. 1999. – Vol. 125. – Р. 585-597.*

*8. Теплопередача в охлаждаемых деталях газотурбинных двигателей летательных аппаратов / В.И. Локай, М.Н. Бодунов, В.В. Жуйков, А.В. Щукин. – М.: Машиностроение, 1984. – 214 с.*

*Поступила в редакцию 30.05.2011*

**Рецензент:** д-р техн. наук, Главный аэродинамик ООО «Сименс» Б.И. Мамаев, Москва, Россия.

## **ВИЗНАЧЕННЯ КОЕФІЦІЄНТІВ ТЕПЛОВІДДАЧІ ПРИ МОДЕЛЮВАННІ ЗАВДАНЬ В ANSYS CFX**

### *М.О. Щербаков*

У статті представлена методика розрахунку коефіцієнта тепловіддачі на поверхнях обтічних тіл в завданнях гідрогазодинаміки без моделювання матеріалу самого тіла. Показаний вплив розміру пристіночного елементу на результати розрахунку. Вплив розміру сіткової моделі на результати розрахунку досліджувався на прикладі модельних завдань: обтікання нескінченного циліндра і течії в U-образному каналі, що має залежно від варіанту гладкі або оребрені стінки. Практичне застосування методики представлене на прикладі визначення коефіцієнта тепловіддачі на поверхні пера лопатки турбіни.

**Ключові слова:** коефіцієнт тепловіддачі, циліндр, модельний канал, лопатка турбіни, обчислювальна гідрогазодинаміка, теплообмін.

# **COMPUTATION OF HEAT TRANSFER COEFFICIENTS IN ANSYS CFX**

#### *M.A. Scherbakov*

In this paper the computational methodology of the heat transfer coefficient on the walls of streamline bodies in CFD problems is presented. Mesh of bodies absents in these CFD problems. The influence of wall finite volume size on computational results is shown. The influence of mesh model size on results was investigated on the model problems: streamline of the infinite cylinder, flow in the U-ducts canal with smooth and rib roughened walls. The example of practical application of this methodology is shown by computation of the turbine blade wall heat transfer coefficient.

**Key words:** heat transfer coefficient, cylinder, model canal, turbine blade, CFD, heat transfer.

**Щербаков Михаил Александрович** – инженер-конструктор НТЦ им. А. Люльки, Москва, Россия, e-mail: scherbakovma@mail.ru.